## Example 9.2: Altmetric and ORCID

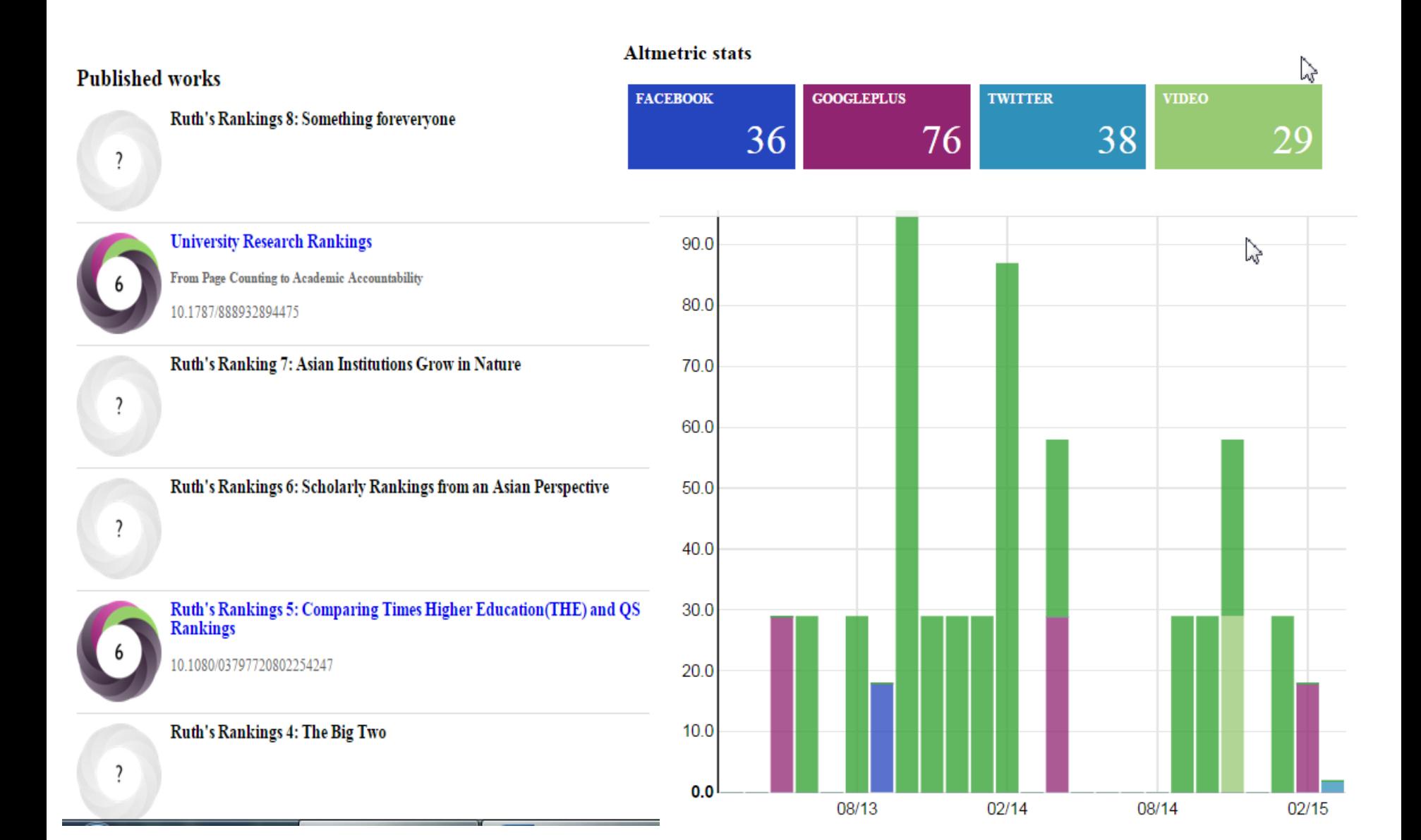